# Package 'matchBox'

October 18, 2022

<span id="page-0-0"></span>Type Package

Title Utilities to compute, compare, and plot the agreement between ordered vectors of features (ie. distinct genomic experiments). The package includes Correspondence-At-the-TOP (CAT) analysis.

Version 1.38.0

Date 2012-08-23

Author Luigi Marchionni <marchion@jhu.edu>, Anuj Gupta <agupta52@jhu.edu>

Maintainer Luigi Marchionni <marchion@jhu.edu>, Anuj Gupta <agupta52@jhu.edu>

**Depends**  $R (= 2.8.0)$ 

Imports

**Suggests** 

Description The matchBox package enables comparing ranked vectors of features, merging multiple datasets, removing redundant features, using CAT-plots and Venn diagrams, and computing statistical significance.

License Artistic-2.0

LazyLoad yes

biocViews Software, Annotation, Microarray, MultipleComparison, Visualization

git\_url https://git.bioconductor.org/packages/matchBox

git\_branch RELEASE\_3\_15

git\_last\_commit ae19b40

git\_last\_commit\_date 2022-04-26

Date/Publication 2022-10-18

# R topics documented:

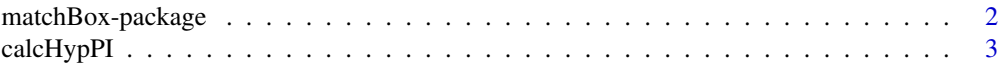

<span id="page-1-0"></span>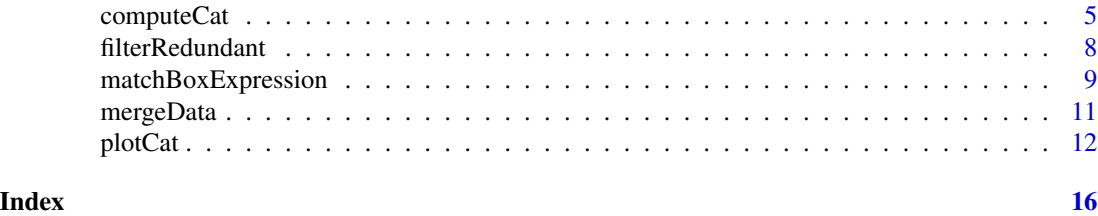

matchBox-package *A package to produce Correspondence-At-Top plots (CAT-plots) between ranked list of genes.*

# **Description**

The matchBox package allows to annotate and compare ranked vectors (e.g. by differential expression) of genomic features (e.g. genes, or probe sets), using CAT curves. A CAT curve displays the overlap proportion between two ranked vectors of identifiers against the number of considered features. This techiques was used for comparing differential gene expression results obtained from different platforms in different laboratories (see Irizarry et al, Nat Methods (2005))

# matchBox package features

Enables to filter data.frames containing feature identifiers and ranking statistics;

Enables to identify the common set of features across results from different genomic experiments;

Enables to merge multiple data.frames based on the commons set of features;

Computes the overlap proportion between any pair of ranked features;

Creates plots of the proportion of overlap along with conidence intervals;

#### Author(s)

Luigi Marchionni <marchion@jhu.edu>

#### References

Irizarry, R. A.; Warren, D.; Spencer, F.; Kim, I. F.; Biswal, S.; Frank, B. C.; Gabrielson, E.; Garcia, J. G. N.; Geoghegan, J.; Germino, G.; Griffin, C.; Hilmer, S. C.; Hoffman, E.; Jedlicka, A. E.; Kawasaki, E.; Martinez-Murillo, F.; Morsberger, L.; Lee, H.; Petersen, D.; Quackenbush, J.; Scott, A.; Wilson, M.; Yang, Y.; Ye, S. Q. and Yu, W. Multiple-laboratory comparison of microarray platforms. Nat Methods, 2005, 2, 345-350

Ross, A. E.; Marchionni, L.; Vuica-Ross, M.; Cheadle, C.; Fan, J.; Berman, D. M.; and Schaeffer E. M. Gene Expression Pathways of High Grade Localized Prostate Cancer. Prostate 2011, 71, 1568-1578

Benassi, B.; Flavin, R.; Marchionni, L.; Zanata, S.; Pan, Y.; Chowdhury, D.; Marani, M.; Strano, S.; Muti, P.; and Blandino, G. c-Myc is activated via USP2a-mediated modulation of microRNAs in prostate cancer. Cancer Discovery, 2012, March, 2, 236-247

<span id="page-2-1"></span><span id="page-2-0"></span>calcHypPI *Probability intervals calculation for CAT curves using the hypergeometric distribution.*

# **Description**

The calcHypPI function calculates probability intervals for a correspondence at the top (CAT) curve using the hypergeometric distribution. This function, based on the qhyper quantile function, produces a probability intervals matrix to be passed as argument to plotCat in order to add probability intervals shades when plotting CAT curves.

# Usage

```
calcHypPI(data, expectedProp = 0.1, prob = c(0.999999, 0.999, 0.999, 0.95))
```
# Arguments

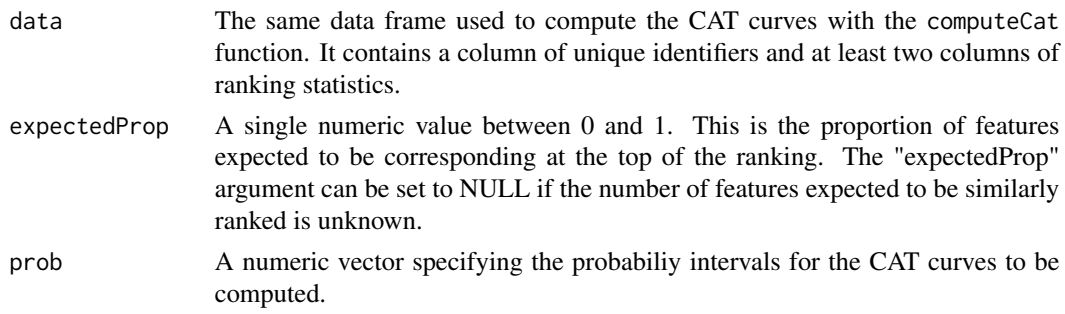

# Details

The calcHypPI uses qhyper quantile function to compute the proportions of common features between two ordered vectors for specified quantiles of the hypergeometric distribution. Such proportions are used to add probability intervals to CAT curves computed using ranks (see computeCat). The prob argument is used to specify the desired probability intervals to be computed. By default this numeric vector is equal to c(0.999999, 0.999, 0.99, 0.95).

To understand the way this function works we can use the analogy of repeated drawing of an increasing number of balls from an urn containing both white and black balls (see qhyper). According to this analogy the total number of balls in the urn corresponds to the total number of common features between two ordered vectors that are being compared (e.g. all the genes in common between two genomic studies).

The number of white balls corresponds to the top ranking features that are correctly ordered (successes), while the black balls represent the features that are not correctly ordered (failures).

Finally, according to this analogy, comparing the first top 10 features from each vector will correspond to a first draw of 10 balls from the urn, while comparing the top 20 features to a draw of 20 balls, and so on until all balls are drawn at once.

By default the calcHypPI function expects that the top 10% of the features of the two vectors are similarly ordered. This expectation can be modified by the expectedProp argument. When <span id="page-3-0"></span>expectedProp is set equal to NULL the number of white balls in the urn (i.e. the top ranking features in the correct order) corresponds to the number of balls that are drawn at each attempt (i.e. the increasing size of top features from each vector that are being compared).

#### Value

It returns a numeric matrix containing the probability intervals for CAT curves based on equal ranks. The column names of this matrix specifies the quantiles of the hypergeometric distribution used to compute the intervals. The values represent the proportions of overlap associated with the defined quantiles. The resulting matrix object is used to add the probability intervals shades when plotting CAT curves by passing it to the preComputedPI argument of the plotCat function.

# Note

This function will take more and more time to run when more and more features are used. For this reason it is convenient to compute the probability intervals separately and store the probability intervals matrix for re-use when plotting the CAT curves.

# Author(s)

Luigi Marchionni <marchion@jhu.edu>

#### References

Irizarry, R. A.; Warren, D.; Spencer, F.; Kim, I. F.; Biswal, S.; Frank, B. C.; Gabrielson, E.; Garcia, J. G. N.; Geoghegan, J.; Germino, G.; Griffin, C.; Hilmer, S. C.; Hoffman, E.; Jedlicka, A. E.; Kawasaki, E.; Martinez-Murillo, F.; Morsberger, L.; Lee, H.; Petersen, D.; Quackenbush, J.; Scott, A.; Wilson, M.; Yang, Y.; Ye, S. Q. and Yu, W. Multiple-laboratory comparison of microarray platforms. Nat Methods, 2005, 2, 345-350

Ross, A. E.; Marchionni, L.; Vuica-Ross, M.; Cheadle, C.; Fan, J.; Berman, D. M.; and Schaeffer E. M. Gene Expression Pathways of High Grade Localized Prostate Cancer. Prostate, 2011, 71, 1568-1578

Benassi, B.; Flavin, R.; Marchionni, L.; Zanata, S.; Pan, Y.; Chowdhury, D.; Marani, M.; Strano, S.; Muti, P.; and Blandino, G. c-Myc is activated via USP2a-mediated modulation of microRNAs in prostate cancer. Cancer Discovery, 2012, March, 2, 236-247

# See Also

See [qhyper](#page-0-0), [plotCat](#page-11-1), [calcHypPI](#page-2-1) and [computeCat](#page-4-1).

# Examples

```
###load data
data(matchBoxExpression)
###the column name for the identifiers
idCol <- "SYMBOL"
###the column name for the ranking statistics
byCol \leq "t"
```

```
###use lapply to remove redundancy from all data.frames
###default method is "maxORmin"
newMatchBoxExpression <- lapply(matchBoxExpression, filterRedundant, idCol=idCol, byCol=byCol)
###select t-statistics and merge into a new data.frame using SYMBOL
mat <- mergeData(newMatchBoxExpression, idCol=idCol, byCol=byCol)
### compute probability intervals with default values
confInt <- calcHypPI(data=mat)
###structure of confInt
str(confInt)
### compute probability intervals with "expectedProp" set to NULL
confInt2 <- calcHypPI(data=mat, expectedProp=NULL)
###structure of confInt
str(confInt2)
```
<span id="page-4-1"></span>computeCat *Computing overlap proportions among ordered vectors*

#### Description

computeCat computes the overlap proportions between pairs of ordered vectors of identifiers. The input to this function is a data.frame containing non-redundant identifiers and a number of ranking statistics organized by columns. This function enables comparing all possible pair combinations, or selecting one column as the reference ranking for the remaining. The output of this function can be used as the input to plotCat, which creates correspondence at the top curves, as used in Irizarry et al, Nat Methods (2005), for comparing differential gene expression across platforms and labs.

#### Usage

```
computeCat(data, size=nrow(data), idCol=1, ref,
method = c("equalRank", "equalStat"),
decreasing = TRUE)
```
#### Arguments

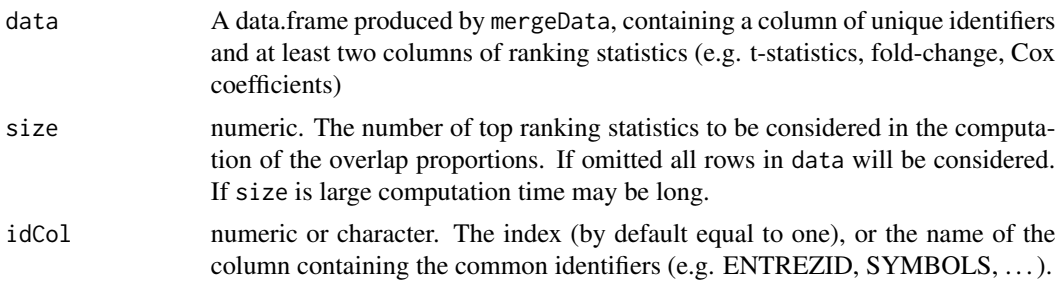

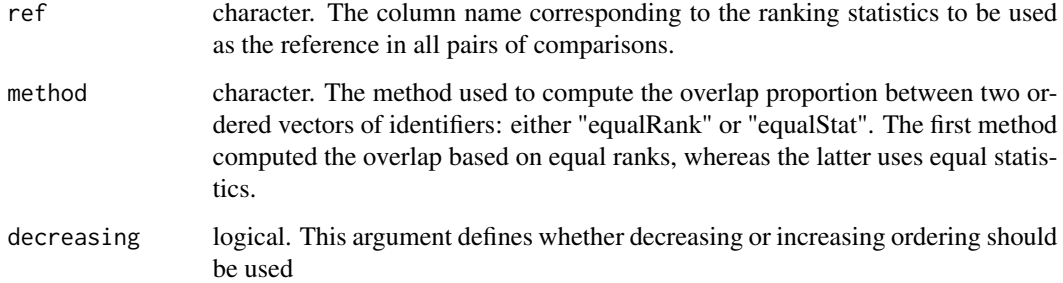

# Details

computeCat computes overlapping proportions between pairs of ordered vectors of identifiers. This function first finds all possible pairs of vector combinations, then it computes the corresponding overlapping proportions. If a column is selected as the reference, using the argument ref, only the combinations involving this column will be returned.

Briefly, for each CAT curve two vectors of identifiers are first ordered by the ranking statistics of choice, then the overlap between the two vectors is computed by considering more and more identifiers (vector size).

This function enables to compute overlapping proportions using two distinct methods: "equalRank" or "equalStat". With "equalRank" the overlap is obtained between vectors of the same size using equal ranks, which in turn can potentially correspond to ranking statistics of different magnitude (e.g. the vectors are of the same size, but might have different ranking statistics). With "equalStat" the overlap is obtained between vectors defined by using equal ranking statistics, which can potentially correspond to different rank, and hence to vectors of different size (e.g. the vectors are of different size, but have similar ranking statistics).

# Value

A list of lists in which each element correspond to a CAT curve. If a specific reference column is provided through the ref argument, the number of list elements is equal to the number of combinations involving the reference group, otherwise all possible combinations are returned. When the "equalRank" method is used each list element contains only the overlapping proportion, while when the "equalStat" method is used the number of genes with equal statistics is stored along with the overlapping proportion. This output is used to produce CAT curves, using the plotCat function, as described in Irizarry et al, Nat Methods (2005).

# **Note**

Given the combinatorial nature of the computation, a long computational time can be necessary if the input data contains many columns and many rows (number of features). In such a case consider limiting the number of rows used using the size argument.

# Author(s)

Luigi Marchionni <marchion@jhu.edu>

# <span id="page-6-0"></span>computeCat 7

# References

Irizarry, R. A.; Warren, D.; Spencer, F.; Kim, I. F.; Biswal, S.; Frank, B. C.; Gabrielson, E.; Garcia, J. G. N.; Geoghegan, J.; Germino, G.; Griffin, C.; Hilmer, S. C.; Hoffman, E.; Jedlicka, A. E.; Kawasaki, E.; Martinez-Murillo, F.; Morsberger, L.; Lee, H.; Petersen, D.; Quackenbush, J.; Scott, A.; Wilson, M.; Yang, Y.; Ye, S. Q. and Yu, W. Multiple-laboratory comparison of microarray platforms. Nat Methods, 2005, 2, 345-350

Ross, A. E.; Marchionni, L.; Vuica-Ross, M.; Cheadle, C.; Fan, J.; Berman, D. M.; and Schaeffer E. M. Gene Expression Pathways of High Grade Localized Prostate Cancer. Prostate 2011, 71, 1568-1578

Benassi, B.; Flavin, R.; Marchionni, L.; Zanata, S.; Pan, Y.; Chowdhury, D.; Marani, M.; Strano, S.; Muti, P.; and Blandino, G. c-Myc is activated via USP2a-mediated modulation of microRNAs in prostate cancer. Cancer Discovery, 2012, March, 2, 236-247

# See Also

See [mergeData](#page-10-1) and [plotCat](#page-11-1).

## Examples

```
###load data
data(matchBoxExpression)
###the column name for the identifiers
idCol <- "SYMBOL"
###the column name for the ranking statistics
byCol \leq "t"
###use lapply to remove redundancy from all data.frames
###default method is "maxORmin"
newMatchBoxExpression <- lapply(matchBoxExpression, filterRedundant, idCol=idCol, byCol=byCol)
###select t-statistics and merge into a new data.frame using SYMBOL
mat <- mergeData(newMatchBoxExpression, idCol=idCol, byCol=byCol)
###Compute CAT for decreasing t-statistics: all genes
cpH2L <- computeCat(mat, idCol=1,decreasing=TRUE, method="equalRank")
###Compute CAT for increasing t-statistics:only the first 300 genes
cpL2H <- computeCat(mat, idCol=1, size=300, decreasing=FALSE, method="equalRank")
###Compute CAT for increasing t-statistics:only the first 300 genes
###use the second column as the reference
cpL2H.ref <- computeCat(mat, idCol=1, size=300, ref="dataSetA.t",
 decreasing=FALSE, method="equalRank")
```
# Description

Prior computing proportion of overlap between ranked vector of features it is necessary to remove the redundant features. This can be accomplished using a number of methods implemeted in the filterRedundant function, as explained below.

# Usage

```
filterRedundant(object,
   method=c("maxORmin", "geoMean", "mean", "median","random"),
    idCol=1, byCol=2, absolute=TRUE, decreasing=TRUE, trim=0, ...)
```
# Arguments

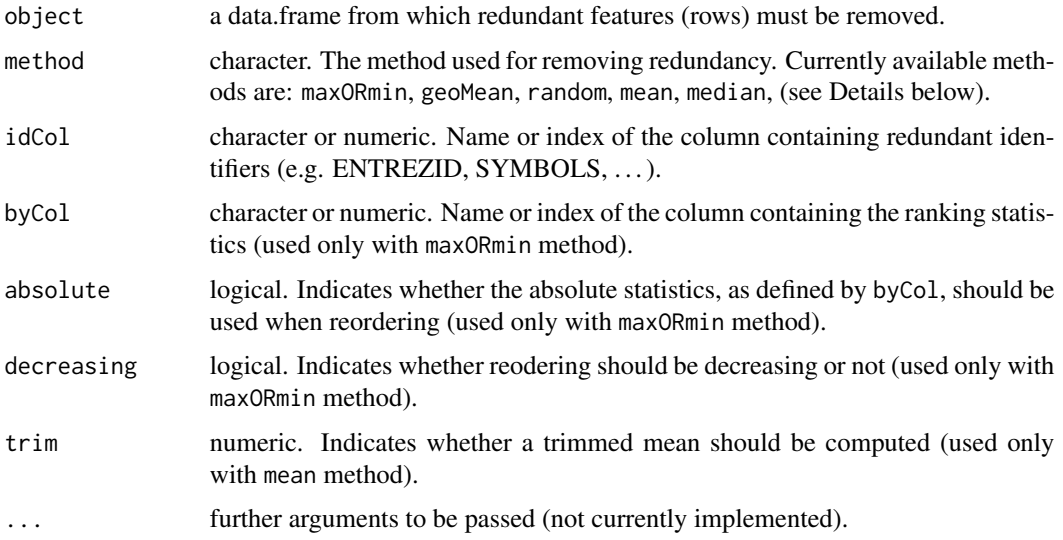

# Details

The maxORmin method removes redundant features by selecting the rows that correspond to the maximum or minimum value of a selected statistics. With this approach redundant features are first ranked in increasing or decreasing order, as defined by the decreasing argument, using the ranking statistics defined by byCol, either in their original or absolute scale, as defined by absolute argument. Subsequently data.frame rows corresponding to redundant identifiers are removed, after these have been identified in the column defined by the idCol, using the duplicated function.

The mean, median, geoMean, and random methods provide alternative ways for summarizing numerical values corresponding to redundant features, as defined by the idCol argument: mean takes the average, median the median, geoMean the geometric mean, random select a random value.

# <span id="page-8-0"></span>Value

A data.frame with fewer rows with respect to the input one, unique by the identifier specified by the idCol argument.

# Note

filterRedundant is a utility function providing various methods to remove redundant rows from a data.frame. The choice of the method depends on the nature of the values, and the final goal.

Therefore caution should be used when taking the mean or the median across few values, or passing the arguments with the minORmax method (for instance it would make no sense at all to use a decreasing ordering if the ranking statistics is a p-value).

# Author(s)

Luig Marchionni <marchion@jhu.edu>

# See Also

See [duplicated](#page-0-0).

# Examples

###load data data(matchBoxExpression)

###check whether there are redundant identifiers sapply(matchBoxExpression,nrow)

###the column name for the identifiers idCol <- "SYMBOL"

```
###the column name for the ranking statistics
byCol \leq "t"
```

```
###use lapply to remove redundancy from all data.frames
###default method is "maxORmin"
newMatchBoxExpression <- lapply(matchBoxExpression, filterRedundant, idCol=idCol, byCol=byCol)
```
###recheck number of rows sapply(newMatchBoxExpression, nrow)

matchBoxExpression *Example data: ranking from three differential gene expression experiments*

#### Description

List of differentially expressed genes from three distinct experiments from which the identifiers and the ranking statistics to be used for computing overlap proportions will be retrieved. This type of object is the starting point of a CAT-plot analysis,

# Usage

```
data(matchBoxExpression)
```
# Format

This object is a list of data.frames containing at least two common columns, one for the identifiers and one for the ranking statistics. The common columns must have the same column names. In the provided example the following columns are present in each data.frame:

SYMBOL: Gene symbol column;

GENENAME: Gene name column;

ENTREZID: ENTREZ Gene identifier column;

logFC: Log2 fold-change column;

AveExpr: Average expression (A-value) column;

t: moderated t-statistics column;

P.Value: P-value column;

adj.P.Val: adjusted P-value column;

B: B-statitics (log-odds) column;

The statistics were computed using the topTable function from limma.

# Author(s)

Luigi Marchionni <marchion@jhu.edu>

# References

Irizarry, R. A.; Warren, D.; Spencer, F.; Kim, I. F.; Biswal, S.; Frank, B. C.; Gabrielson, E.; Garcia, J. G. N.; Geoghegan, J.; Germino, G.; Griffin, C.; Hilmer, S. C.; Hoffman, E.; Jedlicka, A. E.; Kawasaki, E.; Martinez-Murillo, F.; Morsberger, L.; Lee, H.; Petersen, D.; Quackenbush, J.; Scott, A.; Wilson, M.; Yang, Y.; Ye, S. Q. and Yu, W. Multiple-laboratory comparison of microarray platforms. Nat Methods, 2005, 2, 345-350

Ross, A. E.; Marchionni, L.; Vuica-Ross, M.; Cheadle, C.; Fan, J.; Berman, D. M.; and Schaeffer E. M. Gene Expression Pathways of High Grade Localized Prostate Cancer. Prostate 2011, 71, 1568-1578

Benassi, B.; Flavin, R.; Marchionni, L.; Zanata, S.; Pan, Y.; Chowdhury, D.; Marani, M.; Strano, S.; Muti, P.; and Blandino, G. c-Myc is activated via USP2a-mediated modulation of microRNAs in prostate cancer. Cancer Discovery, 2012, March, 2, 236-247

# <span id="page-10-1"></span><span id="page-10-0"></span>Description

This utility function is used for merging specific columns from a set of distinct data.frames based on a specific set of identifiers. For instance this utility function can be used to retrieve from multiple data.frames the ranking statistics and the identifiers that will be used for computing the correspondence at the top curves.

# Usage

```
mergeData(listOfDataFrames, idCol=1, byCol=2)
```
# Arguments

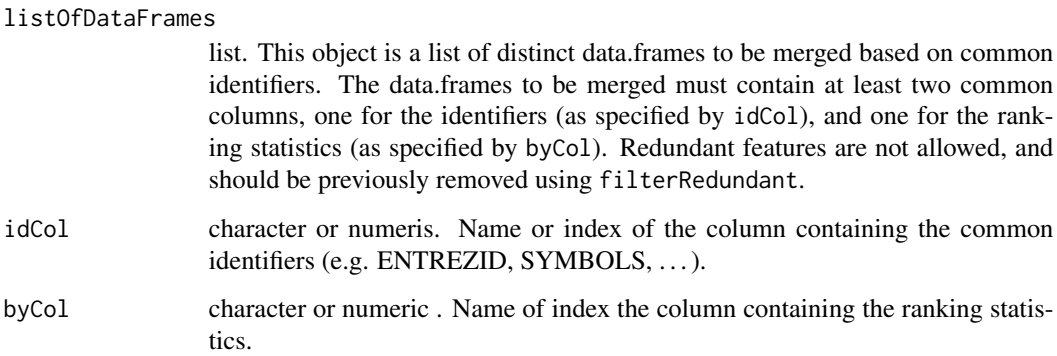

# Details

This function first identifies the common set of features across all the data.frames contained in the listOfDataFrames object. Subsequently, for this common set of features, it returns a single data.frame containing the ranking statistics values of choice collected from each data.frame.

# Value

A data.frame containing the identifiers and the ranking statistics common to all data.frames in listOfDataFrames to be used for computing the correspondence at the top (see Irizarry et al, Nat Methods (2005))

# Author(s)

Luigi Marchionni <marchion@jhu.edu>

# <span id="page-11-0"></span>References

Irizarry, R. A.; Warren, D.; Spencer, F.; Kim, I. F.; Biswal, S.; Frank, B. C.; Gabrielson, E.; Garcia, J. G. N.; Geoghegan, J.; Germino, G.; Griffin, C.; Hilmer, S. C.; Hoffman, E.; Jedlicka, A. E.; Kawasaki, E.; Martinez-Murillo, F.; Morsberger, L.; Lee, H.; Petersen, D.; Quackenbush, J.; Scott, A.; Wilson, M.; Yang, Y.; Ye, S. Q. and Yu, W. Multiple-laboratory comparison of microarray platforms. Nat Methods, 2005, 2, 345-350

Ross, A. E.; Marchionni, L.; Vuica-Ross, M.; Cheadle, C.; Fan, J.; Berman, D. M.; and Schaeffer E. M. Gene Expression Pathways of High Grade Localized Prostate Cancer. Prostate 2011, 71, 1568-1578

Benassi, B.; Flavin, R.; Marchionni, L.; Zanata, S.; Pan, Y.; Chowdhury, D.; Marani, M.; Strano, S.; Muti, P.; and Blandino, G. c-Myc is activated via USP2a-mediated modulation of microRNAs in prostate cancer. Cancer Discovery, 2012, March, 2, 236-247

# See Also

See [filterRedundant](#page-7-1).

# Examples

```
###load data
data(matchBoxExpression)
###the column name for the identifiers
idCol <- "SYMBOL"
###the column name for the ranking statistics
byCol \leq "t"
###use lapply to remove redundancy from all data.frames
###default method is "maxORmin"
newMatchBoxExpression <- lapply(matchBoxExpression, filterRedundant, idCol=idCol, byCol=byCol)
###select t-statistics and merge into a new data.frame using SYMBOL
mat \le - mergeData(listOfDataFrames = newMatchBoxExpression, idCol = idCol,
byCol = byCol###structure of mat
str(mat)
```
<span id="page-11-1"></span>plotCat *Plotting correspondence at the top curves*

#### Description

This function plots corresponding at the top (CAT) curves using overlap proportions computed by computeCat. A number of arguments can be used for a pretty display, and for annotating the plot, and adding the legend

# plotCat and the state of the state of the state of the state of the state of the state of the state of the state of the state of the state of the state of the state of the state of the state of the state of the state of th

# Usage

```
plotCat(catData, whichToPlot = 1:length(catData),
     preComputedPI, size=500, main="CAT-plot",
     minYlim=0, maxYlim=1, col, pch, lty, cex=1, lwd=1,
     spacePts=10, cexPts=1, legend=TRUE, legendText,
     where="center", legCex=1,
   plotLayout=layout(matrix(1:2, ncol = 2, byrow = TRUE), widths = c(0.7, 0.3)), ...)
```
# Arguments

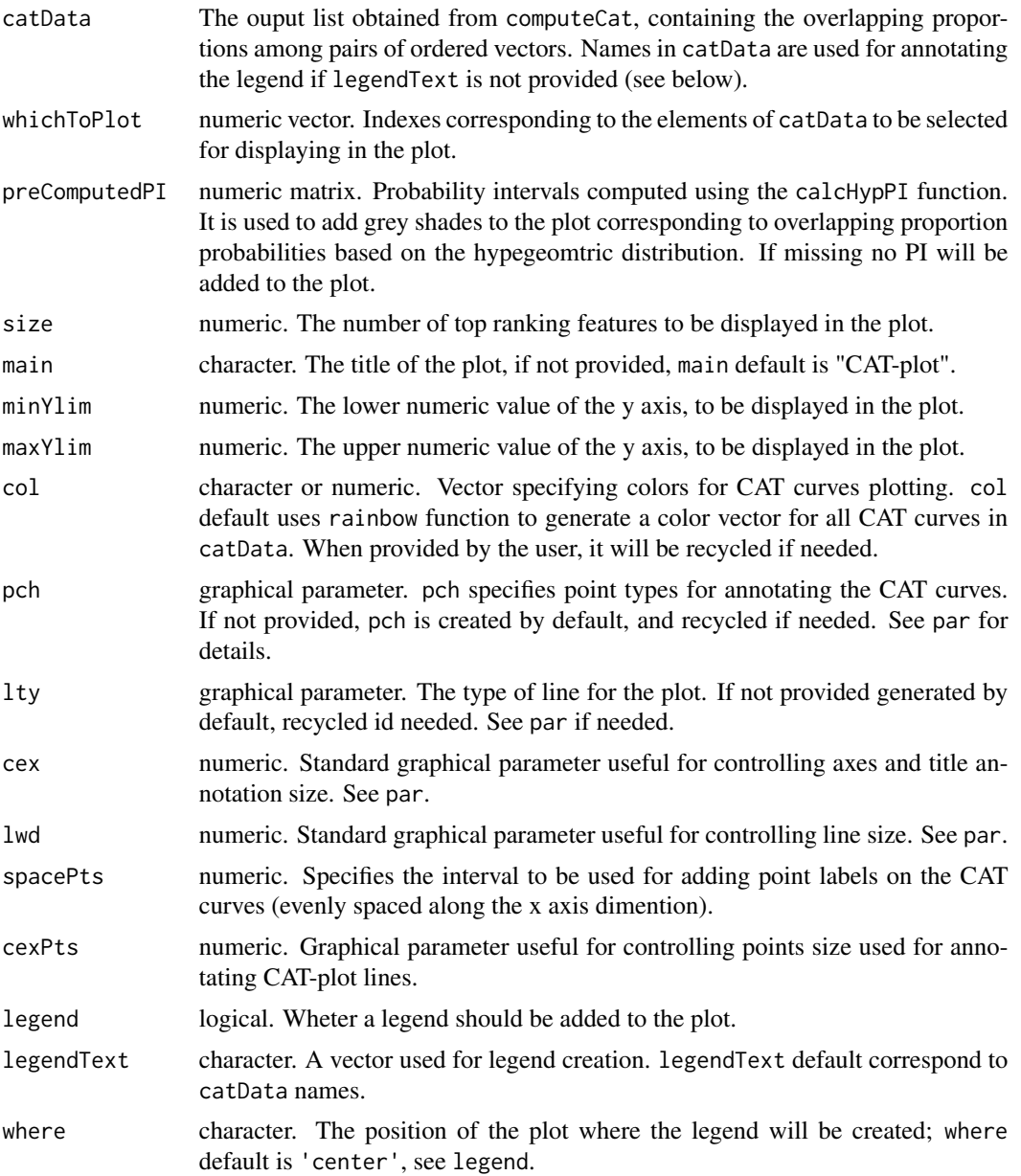

<span id="page-13-0"></span>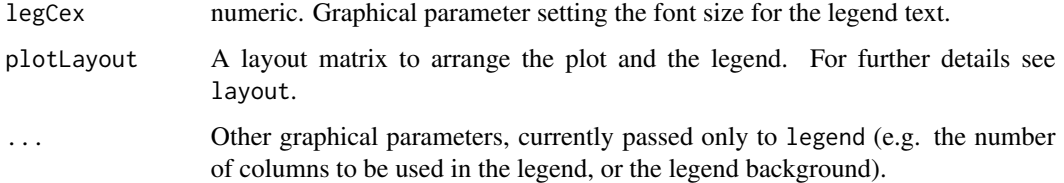

# Details

This function uses outputs from computeCat and calcHypPI to plot the CAT curves and add grey shades corresponding to probability intervals. The default plot uses a pre-specified layout with separate areas for the plot and the legend. If not specified by the user, different points, colors and line types are used for the different CAT curves. If the CAT curves where computed using equal ranks (e.g. "equalRank" was passed to the method argument of the computeCat function), the user has the option of adding probability intervals to the plot. Such intervals must be pre-computed using the calcHypPI function.

# Value

Produces an annotated CAT plot.

# **Note**

In order to make the "best looking" plot for your needs you must play around with graphical parameters

# Author(s)

Luigi Marchionni <marchion@jhu.edu>

# References

Irizarry, R. A.; Warren, D.; Spencer, F.; Kim, I. F.; Biswal, S.; Frank, B. C.; Gabrielson, E.; Garcia, J. G. N.; Geoghegan, J.; Germino, G.; Griffin, C.; Hilmer, S. C.; Hoffman, E.; Jedlicka, A. E.; Kawasaki, E.; Martinez-Murillo, F.; Morsberger, L.; Lee, H.; Petersen, D.; Quackenbush, J.; Scott, A.; Wilson, M.; Yang, Y.; Ye, S. Q. and Yu, W. Multiple-laboratory comparison of microarray platforms. Nat Methods, 2005, 2, 345-350

Ross, A. E.; Marchionni, L.; Vuica-Ross, M.; Cheadle, C.; Fan, J.; Berman, D. M.; and Schaeffer E. M. Gene Expression Pathways of High Grade Localized Prostate Cancer. Prostate, 2011, 71, 1568-1578

Benassi, B.; Flavin, R.; Marchionni, L.; Zanata, S.; Pan, Y.; Chowdhury, D.; Marani, M.; Strano, S.; Muti, P.; and Blandino, G. c-Myc is activated via USP2a-mediated modulation of microRNAs in prostate cancer. Cancer Discovery, 2012, March, 2, 236-247

# See Also

See [computeCat](#page-4-1), [calcHypPI](#page-2-1), [rainbow](#page-0-0), [par](#page-0-0), [legend](#page-0-0), and [layout](#page-0-0).

### plotCat 15

# Examples

```
###load data
data(matchBoxExpression)
###the column name for the identifiers and the ranking statistics
idCol <- "SYMBOL"
byCol \leq "t"
####filter the redundant features using SYMBOL and t-statistics
matchBoxExpression <- lapply(matchBoxExpression, filterRedundant, idCol=idCol, byCol=byCol)
###select and merge into a matrix
mat <- mergeData(matchBoxExpression, idCol=idCol, byCol=byCol)
###COMPUTE CAT
cpH2L <- computeCat(mat, idCol=1, size=round(nrow(mat)/1),
decreasing=TRUE, method="equalRank")
###CATplot without probability intervals
par(mar=c(3,3,2,1))
plotCat(cpH2L, main="CAT-plot, decreasing t-statistics",
cex=1, lwd=2, cexPts=1.5, spacePts=15,
legend=TRUE, where="center",
legCex=1, ncol=1)
###compute probability intervals
confInt <- calcHypPI(data=mat)
###CATplot with probability intervals
par(mar=c(3,3,2,1))
plotCat(cpH2L, main="CAT-plot, decreasing t-statistics, probability intevals",
cex=1, lwd=2, cexPts=1.5, spacePts=15,
legend=TRUE, where="center",
legCex=1, ncol=1)
```
# <span id="page-15-0"></span>Index

```
∗ datasets
    matchBoxExpression, 9
∗ manip
    calcHypPI, 3
    computeCat, 5
    filterRedundant, 8
    mergeData, 11
    plotCat, 12
∗ package
    matchBox-package, 2
calcHypPI, 3, 4, 14
computeCat, 4, 5, 14
duplicated, 9
filterRedundant, 8, 12
layout, 14
legend, 14
matchBox (matchBox-package), 2
matchBox-package, 2
matchBoxExpression, 9
mergeData, 7, 11
par, 14
plotCat, 4, 7, 12
qhyper, 4
```

```
rainbow, 14
```